# **FORMATO EUROPEO PER IL CURRICULUM VITAE**

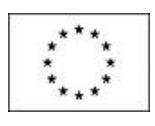

# **INFORMAZIONI PERSONALI**

Nazionalita I Italiana

## **ESPERIENZA LAVORATIVA**

Tipo di azienda o settore  $\vert$  Attività Organizzativa

Principali mansioni e responsabilità

Tipo di azienda o settore  $\overline{a}$  Attività di Studio Principali mansioni e

Tipo di azienda o settore Attività Didattica

Principali mansioni e responsabilità

Tipo di azienda o settore  $\vert$  Attività Didattica

Principali mansioni e responsabilità

Nome | Amato Alberto Indirizzo | Via Salvemini n. 19 - 74100 Taranto, Italy fax +390994733220 E-mail a.amato@aeflab.net Data di nascita 28 / 07 / 1976

Date (da-a)  $\left| \frac{6}{9/2010} \right|$  - 8/9/2010

Publication Chair per la conferenza 2010 IEEE International Conference on Computational Intelligence for Measurement Systems and Applications

 Date (da-a) 2007 - 2010 Tipo di impiego Studente del corso di dottorato in informatica responsabilità Dal 2007 al 2010 è studente del corso di dottorato di ricerca in informatica XXIII ciclo presso l'Università degli studi di Milano.

Date (da-a)  $\blacksquare$  Anno Accademico 2009-2010

In questo anno, presso la Facoltà di Ingegneria di Taranto, cura per il corso di Ingegneria dell'Informazione le esercitazioni di laboratorio dei corsi: Sistemi Informativi, sostenendo un ciclo di esercitazioni in laboratorio finalizzate all'apprendimento del RDBMS MySQL, del linguaggio di programmazione PHP e del server web Apache. Sistemi Informativi Speciali, sostenendo un ciclo di esercitazioni in laboratorio finalizzate all'apprendimento delle tecniche di indicizzazione delle immagini Laboratorio reti dati, sostenendo un ciclo di esercitazioni in laboratorio finalizzate all'apprendimento delle tecniche di configurazione/gestione di reti dati locali

Date (da-a)  $\vert$  Anno Accademico 2008-2009

In questo anno, presso la Facoltà di Ingegneria di Taranto, cura per il corso di Ingegneria dell'Informazione le esercitazioni di laboratorio dei corsi: Sistemi Informativi, sostenendo un ciclo di esercitazioni in laboratorio finalizzate all'apprendimento del RDBMS MySQL, del linguaggio di programmazione PHP e del server web Apache.

Sistemi Informativi Speciali, sostenendo un ciclo di esercitazioni in laboratorio finalizzate all'apprendimento delle tecniche di indicizzazione delle immagini Laboratorio reti dati, sostenendo un ciclo di esercitazioni in laboratorio finalizzate all'apprendimento delle tecniche di configurazione/gestione di reti dati locali

Date (da-a) | Anno Accademico 2008-2009 Tipo di azienda o settore **Attività Didattica** 

> Docente a contratto per il modulo "CMS Museo & Web Open Source" nell'ambito dell'IFTS "Progettazione di portali culturali (CMS museo & web open source)" (P.O.R. 09023b285 ) in svolgimento presso l'En.A.I.P. CSF di Taranto Via Maturi n° 19

# Date (da-a)  $\blacksquare$  Anno Accademico 2007-2008

Tipo di azienda o settore **Attività Didattica** 

In questo anno, presso la Facoltà di Ingegneria di Taranto, cura per il corso di Ingegneria dell'Informazione le esercitazioni di laboratorio dei corsi: Sistemi Informativi, sostenendo un ciclo di esercitazioni in laboratorio finalizzate all'apprendimento del RDBMS MySQL, del linguaggio di programmazione PHP e del server web Apache. Sistemi Informativi Speciali, sostenendo un ciclo di esercitazioni in laboratorio finalizzate all'apprendimento delle tecniche di indicizzazione delle immagini Laboratorio reti dati, sostenendo un ciclo di esercitazioni in laboratorio finalizzate all'apprendimento delle tecniche di configurazione/gestione di reti dati locali

Date (da-a)  $\blacksquare$  Anno Accademico 2007-2008 Tipo di azienda o settore  $\vert$  Attività Didattica Tipo di impiego  $\qquad$  Docente

Docente a contratto del corso "Web programming e sicurezza" nell'ambito dell'attività POR PUGLIA 2000/2006 Misura 6.4 azione b) "Attuazione del piano regionale della società dell'informazione" – Corso "SECURITY MANAGER"

Date (da-a)  $\blacksquare$  Anno Accademico 2007-2008 Tipo di azienda o settore  $\vert$  Attività Didattica

Tipo di impiego della Docente

Docente a contratto del corso "Sistemi Informativi Speciali" nell'ambito dell'attività POR PUGLIA 2000/2006 Misura 3.7 azione c) Corso per "Tecnico Superiore per la comunicazione ed il Multimedia"

Date (da-a)  $\blacksquare$  Anno Accademico 2006-2007

# Tipo di azienda o settore  $\vert$  Attività Didattica

In questo anno, presso la Facoltà di Ingegneria di Taranto, cura per il corso di Ingegneria dell'Informazione le esercitazioni di laboratorio dei corsi: Sistemi Informativi, sostenendo un ciclo di esercitazioni in laboratorio finalizzate all'apprendimento del RDBMS MySQL, del linguaggio di programmazione PHP e del server web Apache. Sistemi Informativi Speciali, sostenendo un ciclo di esercitazioni in laboratorio finalizzate all'apprendimento del linguaggio di programmazione JAVA Laboratorio reti dati, sostenendo un ciclo di esercitazioni in laboratorio finalizzate all'apprendimento delle tecniche di configurazione/gestione di reti dati locali

Date (da-a) | 2007 Tipo di azienda o settore  $\parallel$  Attività Organizzativa

Principali mansioni e responsabilità

Principali mansioni e responsabilità

Principali mansioni e responsabilità

Principali mansioni e responsabilità

Principali mansioni e responsabilità

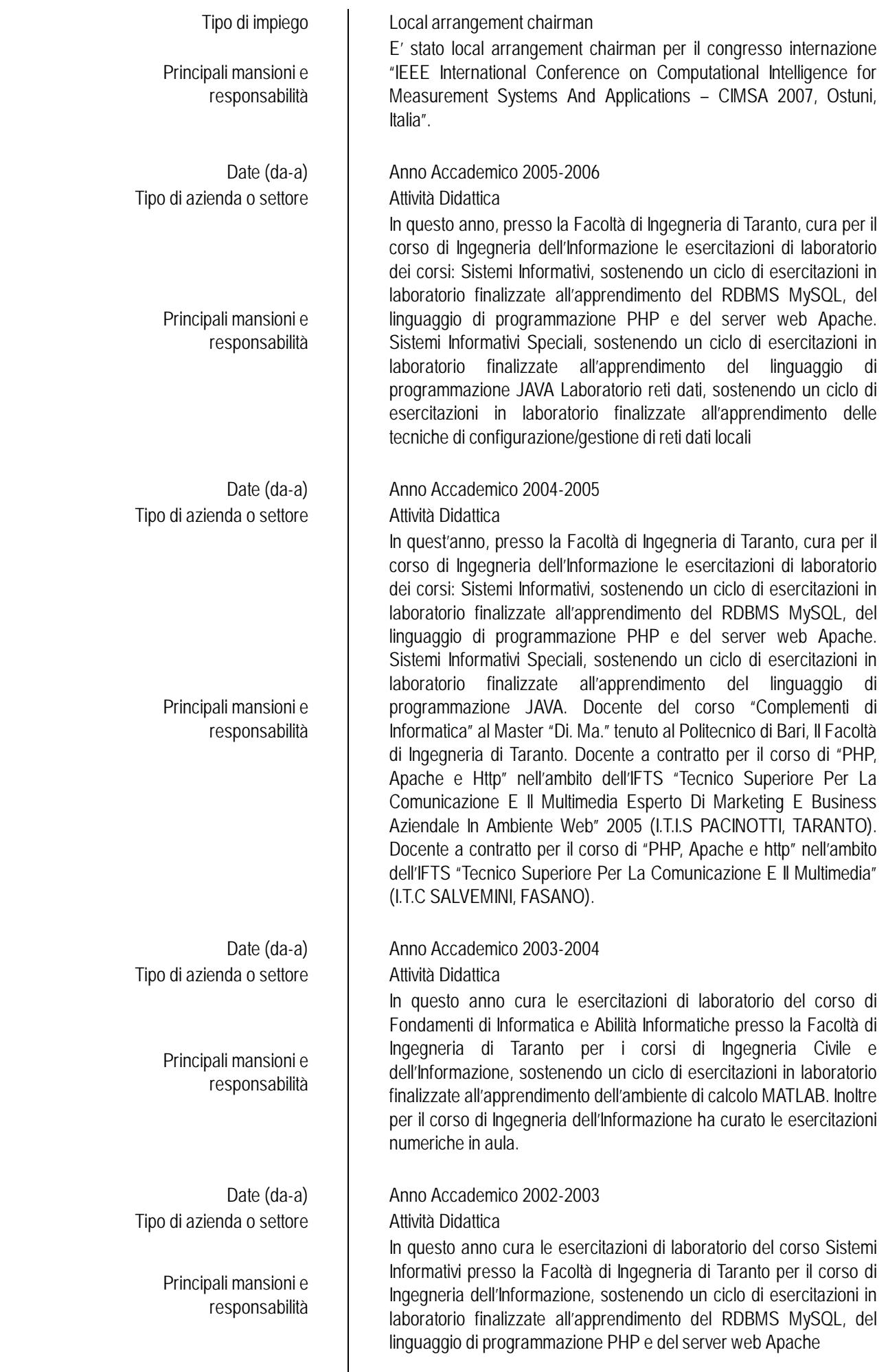

 $\begin{array}{c} \hline \end{array}$ 

# **ISTRUZIONE E FORMAZIONE**

Date  $(da - a)$  24/3/2011 Nome e tipo di istituto di istruzione

 Date (da – a) 24/8/2003 - 6/9/2003 Nome e tipo di istituto di istruzione

Nome e tipo di istituto di istruzione

Date  $(da - a)$  2002 Nome e tipo di istituto di istruzione Livello nella classificazione nazionale (se pertinente) Laurea pre riforma 1999

Date  $(da - a)$  1995 Livello nella classificazione

Nome e tipo di istituto di istruzione

## **CAPACITÀ E COMPETENZE PERSONALI**

Acquisite nel corso della vita e della carriera ma non necessariamente riconosciute da certificati e diplomi ufficiali.

MADRELINGUA I Italiano

ALTRE LINGUE

Capacità di lettura | Eccellente Capacità di scrittura  $\vert$  Eccellente Capacità di espressione orale  $\overline{ }$  Eccellente

# CAPACITÀ E COMPETENZE

Ad es. coordinamento e amministrazione di persone, progetti, bilanci; sul posto di lavoro, in attività di volontariato (ad

o formazione Università degli Studi di Milano

 Qualifica conseguita Dottore di Ricerca. Tesi discussa: Semantic Analysis and Understanding of Human Behaviour in Video Streaming

o di istruzione (Scuola estiva internazionale "Cern School of Computing 2003"<br>
o formazione (contrastive state of Conau Austria tenutasi a Krems an der Donau, Austria

 Date (da – a) 11/11/2002 - 15/11/2002 o di istruzione (Scuola "La visione delle macchine 2002" tenutasi a Vietri sul Mare<br>o formazione (Sa) (Sa)

o formazione Politecnico di Bari

Qualifica conseguita  $\parallel$  Laurea in Ingegneria per l'Ambiente ed il Territorio

Qualifica conseguita  $\Box$  Diploma di perito Informatico

nazionale (se pertinente) Diploma di scuola secondaria superiore

o formazione II Facoltà di Ingegneria di Taranto, Politecnico di Bari

Qualifica conseguita | Cultore delle materie del SSD ING-INF/05, giusto verbale del Consiglio di Facoltà del 19/01/2010

Inglese

ORGANIZZATIVE Ha acquisito capacità organizzative durante il ruolo di Local Arrangement Chairman durante il congresso intenazionale "IEEE International Conference on Computational Intelligence for Measurement Systems And Applications – CIMSA 2007, Ostuni, Italia".

PATENTE O PATENTI Patente di guida - B

# **ULTERIORI INFORMAZIONI**

# **ATTIVITA' DI RICERCA**

 2008 - oggi Reviewer per la rivista internazionale: Information Science, editor: Elsevier.

 2008 - oggi Reviewer per la rivista internazionale: Transactions on Fuzzy Systems, editor: IEEE. Reviewer

 2008 - oggi Reviewer per la rivista internazionale: Transactions on Instrumentation & Measurement, editor: IEEE Reviewer

# 2010 - oggi

 Reviewer per la rivista internazionale: Image and Vision Computing, editor: Elsevier

# 1/7/2005 - oggi

Collabora col Prof. Witold Pedrycz e da luglio a settembre del 2005 ha svolto attività di ricerca presso il suo laboratorio all'ECERF, Edmonton, Canada.

# **Trattamento dati ed immagini**

Lo sviluppo tecnologico ha portato negli ultimi anni ad un aumento eccezionale della quantità di immagini e video in formato digitale. Database multimediali contenenti decine di migliaia di immagini e/o streaming video di diverse ore sono sempre più comuni e questo fa crescere la necessità di introdurre nuovi sistemi di ricerca/catalogazione che superino l'ormai obsoleta architettura ad albero proposta dai vari filesystems. Questo problema ha attirato l'attenzione di un gran numero di ricercatori della comunità scientifica internazionale. Su questo tema si è cominciato ad operare dal 2002 occupandosi di tecniche di image retrieval basate sull'estrazione automatica del contenuto visuale delle immagini. Questi sistemi, chiamati Content Based Image Retrieval (CBIR) system, tentano di estrarre alcune caratteristiche visuali delle immagini spesso chiamate "di basso livello" come colori, forme texture, ecc. In [CI30,CI34,CI35] si riportano i risultati ottenuti applicando delle tecniche di image retrieval basate sull'analisi dei contorni degli oggetti presenti nelle immagini. Le stesse tecniche sono state applicate con successo anche alla segmentazione video [CI31]. L'elevata complessità computazionale che spesso caratterizza queste tecniche di analisi dei contenuti multimediali spesso richiedono potenze di calcolo ottenibili solo col calcolo parallelo. In [CI36] si propone un sistema di retrieval di immagini telerilevate basato su calcolo parallelo utilizzando un cluster di computer low-cost. Gli studi fatti sui CBIR

system mostrano come le performance di questi sistemi possono essere notevolmente migliorate mediante tecniche di relevance feed-back. Tuttavia, un grosso problema intrinseco a questo approccio è legato all'interfaccia utente che dovrebbe essere user-friendly ed allo stesso tempo dovrebbe dare all'utente molte informazioni. In [CI17,CI22,CI29,RI07,RI09] è affrontato questo problema e si sono sviluppate delle interfacce utenti che consentono anche ad utenti inesperti di interagire col sistema di retrieval ottenendo buoni risultati. Si sono anche valutati gli effetti dell'introduzione di tecniche di clustering non supervisionato [RI07,CI17,CI29] e semi supervisionato [RI06] nei sistemi CBIR. Alcune esperienze sono state condotte nell'ambito del retrieval di documenti testuali arrivando a proporre in [CI18] un'interfaccia utente avanzata per questi tipi di sistemi.

#### **Architetture e applicazioni basate su Intelligenza Artificiale**

Oggigiorno assistiamo alla penetrazione sempre più spinta dell'ITC in molti ambiti della vita quotidiana. Questo fatto fa aumentare la necessità di sviluppare sistemi dotati di intelligenza artificiale che possano aiutare l'uomo nelle sue attività quotidiane. In questo contesto, particolare attenzione è stata rivolta verso la progettazione ed implementazione di agenzie di agenti intelligenti (MAS). In [CI25, CI32, CI33] è proposta l'applicazione di un MAS per gestire varie problematiche legate alla gestione dei dati acquisiti dalle centraline di monitoraggio dell'inquinamento atmosferico, si propongono dei metodi di previsione degli stessi e un'interfaccia evoluta basata su metafora che consente l'utilizzo di questo sistema anche a persone non dotate di specifiche competenze. In [CI20, CI23] si applica un MAS ad un Demand Side Management system per la gestione della potenza elettrica basato e se ne mostra un'applicazione nelle civili abitazioni italiane. I sistemi MAS sono stati impiegati anche per proporre una soluzione al problema dell'integrazione di basi dati eterogenee [CI13, CI14] soggette a diversi vincoli di sicurezza informatica. In [CI16, L02] si presenta un MAS applicato alla gestione dei trasporti di merci soggette a normativa specifica e in [CI09] si propone un meccanismo cooperativo che permette ad un'agenzia di risolvere un problema multi-obiettivo di route-planning. Un'altra tecnica molto importante propria dell'Intelligenza Artificiale è sicuramente quella delle reti neurali. Lo studio di queste tecniche ha portato a sue applicazioni nel campo della videosorveglianza. In [CI27, CI28] si propongono dei sistemi basati su reti neurali che permettono di riconoscere oggetti in movimento anche utilizzando telecamere mobili. In [CI10] si utilizza una rete neurale per introdurre un meccanismo di correzione locale del segnale GPS. I Fuzzy Inference System sono dei sistemi inferenziali basati su logica fuzzy. Questo approccio è stato utilizzato in [RI05] per analizzare lo stile di guida di diversi guidatori.

# **PUBBLICAZIONI**

- L = Capitolo di libro scientifico
- LD = Libri e capitoli di libri didattici
- RI = Rivista scientifica internazionale
- RN = Rivista scientifica nazionale
- CI = Atti in convegni internazionali
- CN = Atti in convegni nazionali
- AP = Rapp. interni e rapp. conclusivi di Progetti di Ricerca

Vincenzo Di Lecce, Rita Dario, Alberto Amato, Jessica Uva, Antonio Galeone, WEGES: A Wireless Environmental Gases Electronic Sensor, submitted to IWASI 2011 (4th IEEE International Workshop on Advances in Sensors and Interfaces), 28-29 June 2011 - Borgo Egnazia Savelletri di Fasano, Brindisi, Italy Under Review

## <u>na matsay na katalog asala na katalog asala na katalog asala na katalog asala na katalog asala na katalog asa</u>

A. Amato, V. Di Lecce, V. Piuri, An Image Retrieval Based Solution for Correspondence Problem in Binocular Vision, in proceedings of IEEE RIVF 2010, Hanoi, Vietnam, 1-4/11/2010. ISBN: 978-1-4244-8073-9

## **CIO3**

Alessandro Quarto, Domenico Soldo, Antonella Giove, Alberto Amato, "Social Network for Human-based Environmental Monitoring", 2010 IEEE Workshop on Environmental, Energy, and Structural Monitoring Systems Taranto, Italy, 9 September 2010, pp. 46-51

# CI04

A. Amato, "A SOM and Feature Based Solution for Correspondence Problem in Binocular Vision", in proceedings of CIMSA 2010, pp. 38-42, ISBN: 978-1-4244-7229-1

## <u>Note</u> that the contract of the contract of the contract of the contract of the contract of the contract of the contract of the contract of the contract of the contract of the contract of the contract of the contract of th

Vincenzo Di Lecce, Alberto Amato, A Distributed Measurement System For Smart Monitoring Of Vehicle Activities, in proceedings of I2MTC 2010, pp. 903-907, 03/05/2010, ISBN: 978-1-4244-2833-5

# <u>CIO6</u>

V. Di Lecce, A. Amato, R. Dario, C. Martines, Air Quality Control for Health Care Centres. The Application of an Intelligent Distributed System. 2009 IEEE Workshop on Environmental, Energy, and Structural Monitoring Systems. EESMS 2009 Crema (Italy) 25/09/2009, ISBN: 978-1-4244-4848-7 . Pag 27-30.

# <u>CIO7</u>

Vincenzo Di Lecce, Alberto Amato, Vincenzo Piuri, Data Fusion for User Presence Identification, in proceedings of International Conference on Computational Intelligence for Measurement Systems and Applications (CIMSA) Hong Kong, China, May 11-13, 2009, pp. 242-246, ISBN: 978-1-4244-3820-4

# CI08

Vincenzo Di Lecce, Alberto Amato, A Multilevel Interface for an Intelligent Transport System, in proceedings of International Instrumentation and Measurement Technology Conference (I2MTC) Singapore, 5-7 May 2009, pp. 1397-1401, ISBN:978-1-4244-3353-7

## **CIO9**

Vincenzo Di Lecce, Alberto Amato:Multi Agent Negotiation for a Decision Support System in Route Planning. International Conference on Computational Intelligence for Modelling, Control and Automation CIMCA '08 - Vienna, pp.458-463, ISBN 13: 978-0-7695-3514-2

### **CI10 CI10**

V. Di Lecce, A. Amato, V. Piuri, Neural Technologies For Increasing The GPS Position Accuracy, CIMSA 2008 – IEEE International Conference on Computational Intelligence for Measurement Systems And Applications Istanbul – Turkey , 14-16 July 2008, DOI: 10.1109/CIMSA.2008.4595822, ISBN: 978-1-4244-2305-7

#### <u>CI11</u> CI11

V. Di Lecce, A. Amato, M. Calabrese, GPS-aided lightweight architecture to support multi-sensor data synchronization, I2MTC 2008 - IEEE International Instrumentation and Measurement Technology Conference, Vancouver, Canada, pp. 149 – 154, May 12-15, 2008. (ISSN: 1091-5281 ISBN:978-1-4244-1540-3)

## **CI12 CI12**

V. Di Lecce, A. Amato, M. Calabrese, Decision Trees in Time Series Reconstruction Problems, I2MTC 2008 - IEEE International Instrumentation and Measurement Technology Conference, Vancouver, Canada, pp. 895 - 899, May 12-15, 2008. (ISSN: 1091-5281 ISBN: 978-1-4244-1540-3)

## <u>in the contract of the contract of the city of the city of the city of the city of the city of the city of the city of the city of the city of the city of the city of the city of the city of the city of the city of the ci</u>

V. Di Lecce, A. Amato, M. Calabrese, A. Quarto, Multi Agent System to promote electronic data interchange in port systems, CCECE 2008, Proccedings of IEEE 21st Canadian Conference on Electrical and Computer Engineering, Niagara Falls, Canada, pp. 729 – 734, May 4-7 2008. (ISBN: 0840-7789 ISSN: 978-1-4244-1642-4)

### CI14

V. Di Lecce, A. Amato, M. Calabrese, Data Integration in Distributed Medical Information Systems, CCECE 2008, Proceedings of IEEE 21st Canadian Conference on Electrical and Computer Engineering, Niagara Falls, Canada, pp. 1497 – 1502, May 4-7 2008. (ISSN: 0840-7789 ISBN: 978-1-4244-1642-4)

## <u>in the contract of the contract of the contract of the contract of the contract of the contract of the contract of the contract of the contract of the contract of the contract of the contract of the contract of the contra</u>

V.Di Lecce, A. Quarto, R. Dario, A.Amato, M. Calabrese, Data Modelling for Complex Reality: an Application to the Clinical Risk Management, The 17th IASTED International Conference on Applied Simulation and Modelling, Corfu, Greece, June 23-25, 2008, ISBN 978-0-88986-731-4

#### <u>CI16</u> CI16

V. Di Lecce, A. Amato, F. De Luca, A. Giove, M. Calabrese, A Multi Agent System for Hazardous Material Transport Management, The 17th IASTED International Conference on Applied Simulation and Modelling, Corfu, Greece, June 23-25, 2008. (ISBN: 978-0-88986-731-4)

#### <u>CI17</u>

A. Amato, V. Di Lecce, W. Pedrycz, A Multidimensional Scaling Based GUI To Evaluate Partial Supervision Effects On Prototypes Spatial Localization In Fuzzy Clustering, – JCIS 2007 - 12th International Conference on Fuzzy Theory & amp; Technology, Marriot Salt Lake City, Utah - USA, July 18-24, in Information Sciences 2007, doi:10.1142/9789812709677\_0167

## <u>CI18</u> **CI18**

A. Amato, V. Di Lecce, V. Piuri, A New Graphical Interface For Web Search Engine, Proceedings of VECIMS 2007 – IEEE International Conference on Virtual Environments, Human-Computer Interfaces, and Measurement Systems, Ostuni – Italy , June 25-27, 2007, pp. 42 - 46, ISBN: 978-1-4244-0820-7, DOI: 10.1109/VECIMS.2007.4373925

#### <u>CI19</u> **CI19**

A. Amato, V. Di Lecce, V. Piuri, Distributed Database for Environmental Data Integration,in proceedings of VECIMS 2007 – IEEE International Conference on Virtual Environments, Human-Computer Interfaces, and Measurement Systems, Ostuni – Italy , June 25-27, 2007, pp. 47-51, ISBN: 978-1-4244-0820-7, DOI:10.1109/VECIMS.2007.4373926

#### <u>na matanggunaan na kalendha ng Kabupatèn Bandaran ng Kabupatèn Bandaran ng Kabupatèn Bandaran ng Kabupatèn Bandaran </u>

A. Amato, V. Di Lecce, V. Piuri, A Smart Distributed Measurement Data Management System for DSM - IMTC 2007 - IEEE Instrumentation And Measurement Technology Conference, Warsaw, Poland, May 1-3, 2007, pp. 1-5.

#### CI21

A. Amato, M. Calabrese, V. Di Lecce, R. Peluso, Flow shop-based scheduling approach for bag-of-task grid applications, Proceedings of 10th Int. WSEAS Conf., Vouliagmeni - Greece, pp.75-79, July 13-15, 2006. (ISSN: 1790-5117 ISBN: 960-8457-47-5)

### CI22

A. Amato, M. Calabrese, V. Di Lecce, Perception-based interface for image retrieval, Proceedings of 10th Int. WSEAS Conf. Vouliagmeni, Greece, pp.406-411, July 13-15, 2006. (ISSN: 1790-5117 ISBN: 960-8457-47-5)

#### <u>na manda a shekara 1980 | CI23</u>

A. Amato, M. Calabrese, V. Di Lecce, V. Piuri, An Intelligent System for Decentralized Load Management, Proceedings of CIMSA 2006 - IEEE International Conference on Computational Intelligence for Measurement Systems And Applications, La Coruna - Spain, pp.70-74, July 12-14, 2006. (ISBN: 1-4244-0245-X)

#### CI24

A. Amato, M. Calabrese, V. Di Lecce, V. Piuri, Dynamic Simulation for Grid Computing Systems, Proceedings of VECIMS 2006 – IEEE International Conference on Virtual Environments, Human-Computer Interfaces, and Measurement Systems, La Coruñ a - Spain, pp. 64-68, July 10-12, 2006. (ISBN: 1-4244-0243-3)

#### <u>and the contract of the contract of the CI25</u>

A. Amato, V. Di Lecce, C. Pasquale, V. Piuri, Web Agents in an Environmental Monitoring System, CIMSA 2005 - IEEE International Conference on Computational Intelligence for Measurement Systems and Giardini Naxos, Italy, pp. 262-265, July 20-22, 2005.

A. Amato, V. Di Lecce, V. Piuri, An Image Retrieval Interface Based On Dynamic Knowledge, Proceedings of 2005 International Conference on Computational Intelligence for Modelling, Control and Automation, and International Conference on Intelligent Agents, Web Technologies and Internet Commerce (CIMCA-IAWTIC'05).

## <u>CI27</u>

A. Amato, V. Di Lecce, V. Piuri, Neural Network Based Video Surveillance System, CIHSPS 2005 – IEEE International Conference on Computational Intelligence for Homeland Security and Personal Safety, Orlando-FL-USA, pp.85-89, 31 March – 1 April 2005.

## <u>CI28</u>

A. Amato, V. Di Lecce, V. Piuri, Knowledge Based Video Surveillance System, IEEE/ICCTA 2004 14th International Conference on Computer Theory and Application Alexandria, Egypt, September 28-30, 2004. CD-Rom version.

# <u>na matsay na katalog asala na katalog asala na katalog asala na katalog asala na katalog asala na katalog asa</u>

A. Amato, V. Di Lecce, V. Piuri, An Interface for Semantic Browsing of an Images Database, IEEE/VECIMS 2004 – International Symposium on Virtual Environments, Human-Computer Interfaces, and Measurement Systems, Boston-MA-USA, pp. 67-71, June 12-14, 2004.

## <u>CI30</u>

A. Amato, T. Delvecchio, V. Di Lecce, Image Retrieval Using Simbol String, The IASTED International Conference on Databases and Applications. Lugano, pp.220-225, February 17-19, 2004.

# <u>CI31</u> CI31

A. Amato, V. Di Lecce, V. Piuri, Shot Detection Using A Syntactic Approach To The Frame Structure, MWSCAS, The 46th IEEE International Midwest Symposium On Circuit and Systems, Cairo – Egypt, December 27-30, 2003, pp.718-720.

# <u>CI32</u>

A. Amato, G. Andria, T. Delvecchio, A. Guerriero, V. Di Lecce, A.M.L. Lanzolla, C. Pasquale, V. Piuri, Analysis and metrological characterization of the state of atmospheric pollution by means of mathematical models and agents, CIMSA 2003 - Lugano - Switzerland, pp.140-145, July 29-31, 2003.

# <u>in the contract of the contract of the city of the city of the city of the city of the city of the city of the city of the city of the city of the city of the city of the city of the city of the city of the city of the ci</u>

A. Amato, G. Andria, T. Delvecchio, V. Di Lecce, A. Guerriero, A.M.L. Lanzolla, C. Pasquale, V. Piuri, Symbolic interface for pollutant forecast. An evaluation, IEEE/VECIMS 2003 - Lugano - Switzerland, pp.85-89, July 27-29, 2003.

# CI34

A. Amato, V. Di Lecce, Edge detection techniques in image retrieval: The semantic meaning of edge, EC-VIP-MC 2003, 4th EURASIP Conference, Zagreb - Croatia, pp. 143-148, July 2-4, 2003.

A. Amato, T. Delvecchio, V. Di Lecce, Silhouettes Based Evaluation of the Effectiveness in Image Retrieval, 6th WSEAS, International Multiconference CSCC , Rethymno, Crete Island-Greece, July 7-14, 2002. pp. 169-176

## <u>CI36</u>

V. Di Lecce, A.Amato, T. Delvecchio, D. Gagliardi, A. Giancaspro, A.Guerriero, G. Milillo: Feasibility evaluation of image retrieval parallel implementation, WSEAS WSES multiconference in Mexico, 12. – 16 May 2002 , and Transaction Series (CANCUN) 2002

#### **CN01**

V. Di Lecce, A. D' Orazio, A. Amato, M. Calò, A. Giove, A. Quarto, C. Simini, Piattaforma Informatica per l'Orientamento Universitario. L'Esperienza del Progetto Ariann@, Atti del Congresso Didamatica, Taranto, Italia, 28-30 Aprile, 2008, ISBN 978-88-8231-456-9

## L01

V. Di Lecce, A. Amato, M. Calabrese, Integrating Rfid in Mas Through "Sleeping" Agents: A Case Study, intech chapter book: Multi-Agent Systems - Modeling, Interactions, Simulations and Case Studies. Pp. 359 - 368. 2011

## L02

V. Di Lecce, A. Amato, D. Soldo, Antonella Giove, A Multi Agent System Modelling An Intelligent Transport System, chapter for the book: Modelling, Simulation and Optimization, pag. 135-146, ISBN 978-953-7619-36-7

# L03

Vincenzo Di Lecce, Alberto Amato, Marco Calabrese, Rita Dario, Antonella Giove, Alessandro Quarto, Domenico Soldo, RFID and Sleeping Agents: a novel Multi Agent System for Clinical Risk Management, chapter book submitted to IGI " RFID for Health Information Systems and Intelligent Hospitals: Concepts and Advanced Practices"

Under Review

#### RI01

A. Amato, V. Di Lecce, V. Piuri, Semantic Analysis and Understanding of Human Behaviour in Video Streaming submitted to the international journal Elsevier Computer Vision And Image Understanding.

Under Review

#### **RIO2 RIO2**

Vincenzo Di Lecce, Alberto Amato, Route Planning And User Interface for an Advanced Intelligent Transport System. To appear in IET Intelligent Transport Systems.

## **RIO3 RIO3**

Marco Calabrese, Alberto Amato, Vincenzo Di Lecce, Vincenzo Piuri (2010), Hierarchical-granularity holonic modelling, Journal of Ambient Intelligence and Humanized Computing , Springer, Berlin Heidelberg,, 1(3): 199-209, ISSN 1868-5137 (Print) 1868-5145

#### RIO4

Vincenzo Di Lecce, Alberto Amato, A Fuzzy Logic Based Approach to Feedback Reinforcement in Image Retrieval, ICIC 2009. Published in Lecture Notes in Computer Science: Emerging Intelligent Computing Technology and Applications, Vol. 5754/2009, pp. 939-947, ISSN 0302-9743, ISBN-10 3-642-04069-1 Springer Berlin Heidelberg NewYork, ISBN-13 978-3-642-04069-6 Springer Berlin Heidelberg NewYork

#### <u>Note</u> that the contract of the RIOS

V. Di Lecce, A. Amato, M. Calabrese, A Semantic Approach to Driving Behavior Analysis, Journal of Circuits, Systems, and Computers, Vol. 18, No. 8 (2009), pp. 1581–1596, World Scientific Publishing Company, ISSN: 0218-1266, DOI No: 10.1142/S0218126609005873

#### <u>Note</u> that the state of the RIO6

W.Pedrycz, A. Amato, V. Di Lecce, V. Piuri, Fuzzy Clustering with Partial Supervision in Organization and Classification of Digital Image, IEEE Trans. On Fuzzy System, Vol.16, no.4,pp. 1008-1026, August 2008. ISSN: 1063-6706, Digital Object Identifier 10.1109/TFUZZ.2008.917287

#### RI07

A. Amato, V. Di Lecce, A knowledge based approach for a fast image retrieval system, Image and Vision Computing (2008), Volume 26 , Issue 11 (November 2008), pp. 1466-1480, ISSN:0262-8856, doi:10.1016/j.imavis.2008.01.005

#### **RIO8 RIO8**

A. Amato, M. Calabrese, V. Di Lecce, V. Piuri, Interface for Semantic Distance Measures: an Application. Submitted to IEEE Transactions on Instrumentation and Measurement - Special Number - Vecims 2007.

Under Review

#### <u>na matsay na katalog asala na katalog asala na katalog asala na katalog asala na katalog asala na katalog asa</u>

A. Amato, M. Calabrese, V. Di Lecce, Relevance Feedback Oriented Cbir Interface For Semantic Discovery, Wseas Transactions on Computers, Issue 9, Vol. 5, pp. 1978-1985, September 2006. (ISSN: 1109-2750)

#### <u>na matanggunang pangangang pang panganggunan ng Pangangang pang panganggunan ng Panganggunan ng Panganggunan ng Panganggunan ng Panganggunan ng Panganggunan ng Panganggunan ng Panganggunan ng Panganggunan ng Panganggunan </u>

A. Amato, M. Calabrese, V. Di Lecce, R. Peluso, A Novel Approach To The Analysis Of Grid Systems, Wseas Transactions on Computers, Issue 9, Vol. 5, pp. 1811-1817, September 2006. (ISSN: 1109-2750)

#### RN01

R. Dario, A. Amato, M.Calabrese, Mobile Agents for Medical Database Integration, Nuove Tecnologie in Medicina - Anno 7 - N.1/2, 2007, pp. 64-66 (ISSN: 1593-1994)